# Making Seasonal Forecast Introduction to Exercise

## **UESAWA** Daisaku

Senior Forecaster Japan Meteorological Agency

TCC Training Seminar on Seasonal Forecast, 29 January-2 February 2024, JMA, Tokyo, Japan

## What we do in the exercise

## We learn how to make seasonal forecast

- Step by step
- Following the essence of JMA's procedure
- Some simplifications
  - · We use JMA's CPS3 ensemble model only
    - cf. JMA uses also other NWPs for comparison
    - Multi-model ensemble is NOT covered in the exercise
  - We use a ready-made simple guidance tool for translating CPS3 ensemble GPVs to probability forecast of temperature and precipitation for stations
    - cf. JMA uses a guidance specialized for seasonal forecast over areas in Japan
    - Development of guidance is NOT covered in the exercise
- Forecast Target
  - · Temperature and Precipitation at points we choose
  - 3-category probabilities (below-, near-, and above-normal)
  - February-March-April 2024 (3-month mean)

## Schedule

### Jan 31 (Wed)

- AM: Introduction & Example
- PM: Exercise

Feb 1 (Thurs)

- AM: Exercise (continue)
- PM: Presentation

Feb 2 (Fri)

AM: Presentation (continue)

- <u>Note</u>
  - TCC staff members always welcome any questions during the exercise
  - Take your coffee break anytime during the exercise
  - Presentation Time: 20 minutes
     Including Q&A session

**Order of presentation:** <u>Alphabetical order by country name</u> Bangladesh, Bhutan, Hong Kong, Indonesia, Lao PDR, Malaysia, Mongolia, Nepal, Pakistan, Philippines, Sri Lanka, Thailand, Viet Nam

## What we should always keep in mind

- Predictability of seasonal forecast is lower than those of shortand middle-range forecasts (particularly for extra-tropics)
- <u>Seasonal forecast is mainly based on slowly changing global</u> <u>scale phenomena (particularly ENSO)</u>

So when we make a seasonal forecast,

- Take care about predictability
  - Global > Local, Low latitude > High latitude, Temperature > Rainfall
- Consider tropical ocean and atmosphere and their effect (particularly ENSO)
- Forecast probabilities of deviation from normal (i.e. anomaly)

4

## Basic Concept of JMA's seasonal forecast procedure

- Based on the ensemble prediction by atmosphere and ocean coupled model (CPS3)
- Use guidance (statistical post-processing or down-scalling) to translate model output to forecast (probabilities of below-, near-, and above- normal of temperature etc. for areas)
- After synthesizing these results, forecasters decide forecast
  - Think carefully about meteorological interpretation of model and guidance prediction
  - Think about how to explain forecast
- Besides probability forecast, JMA provides explanation of forecast to users

# Workflow (JMA's procedure)

- 1. Check global circulation prediction by CPS3
  - ① Tropical ocean, particularly ENSO
  - 2 Tropical circulation, particularly as response to ENSO
  - ③ Extra-tropical circulation (if necessary)
  - · Be sure to check prediction skills
- 2. <u>Check guidance output</u>
  Be sure to check prediction skills
- <u>Synthesize model and guidance output to decide forecast</u>
  Think about how to explain forecast
- 4. Issue forecast

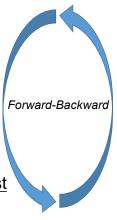

# Data & Tools for the exercise

- CPS3 prediction
  - https://www.data.jma.go.jp/tcc/tcc/products/model/map/4mE/map1/zpcmap.php
  - https://www.data.jma.go.jp/tcc/tcc/products/model/map/4mE/map1/pztmap.php
- CPS3 hindcast verification
  - https://www.data.jma.go.jp/tcc/tcc/products/model/hindcast/CPS3/index.html
- El Nino Outlook
  - https://www.data.jma.go.jp/tcc/tcc/products/elnino/outlook.html
- El Nino impact (composite analysis)
  https://www.data.jma.go.jp/tcc/tcc/products/clisys/enso\_statistics/index.html
- iTacs (registered NMHSs only)
  - https://extreme.kishou.go.jp/tool/itacs-tcc2015/
- Guidance tool (this exercise only)
  - https://extreme.kishou.go.jp/cgi-bin/simple\_guidance\_3mon/index\_3mon.cgi

# CPS3 ensemble prediction on TCC website

|                                                                                                    |                                                                                                    | Tokyo C                         | limate Center<br>WMO Reg                                                                     | nate Genter<br>WMO Regional Climate Center in RA II (Asia)           |                                                   |                 |                    |                        |  |
|----------------------------------------------------------------------------------------------------|----------------------------------------------------------------------------------------------------|---------------------------------|----------------------------------------------------------------------------------------------|----------------------------------------------------------------------|---------------------------------------------------|-----------------|--------------------|------------------------|--|
|                                                                                                    |                                                                                                    |                                 |                                                                                              |                                                                      |                                                   |                 | O TCC home O About | TCC OSite Map OContact |  |
| lome World Clima                                                                                    | ate Climate System<br>Monitoring                                                                                                    | El Niño Monitoring              | NWP Model Prediction                                                                         | Global Warming                                                       | Climate in Japan                                  | Training Module | Press release      | Links                  |  |
| 1E > Ensemble Model Prediction                                                                      | 1                                                                                                    |                                 |                                                                                              |                                                                      |                                                   |                 |                    |                        |  |
| 1A's Ensemble Pre                                                                                   | diction System (Products f                                                                                                    | or Long-Range Foreca            | sting of WMC Toky                                                                            | o)                                                                   |                                                   |                 |                    |                        |  |
| onth, three-month and w                                                                             | eorological Centre (WMC), operates t<br>varm/cold season prediction. Ensemb<br>I numerical long-range prediction (Glo                                                             | le prediction products, verific | ation charts and specifica                                                                   | tion of the ensemble predi                                           |                                                   |                 |                    |                        |  |
| Notice                                                                                              | Main Products                                                                                                    |                                 |                                                                                              |                                                                      |                                                   |                 |                    |                        |  |
| 16 May 2022<br>Announcement:<br>Terminating the data<br>provision of CPS2 six-<br>month forecasts   | One-month Prediction (GEPS : Glo<br>> One-month Prediction (n Jan 2024)<br>> Z500, T850 & SLP (Northern Hemis<br>> Stream Function, Velocity Potenti                              | This product is inte            | on on Seasonal Climate Our<br>nded to assist NMHSs in the /<br>okvo's three-month prediction | sia-Pacific region in                                                |                                                   |                 |                    |                        |  |
| 14 March 2022<br>Announcement: Upgrade of<br>Global EPS for one-month<br>prediction                 | (GON-GOS) (11 Jan 2024)<br>→ Verification (14 Jan 2024)                                                                                                    | ntary                           | prediction products                                                                          |                                                                      | anu wanni cuu season                              |                 |                    |                        |  |
| 14 February 2022<br>Announcement: Upgrade of<br>the JMA's Seasonal<br>Ensemble Prediction<br>System | One-month Prediction(CPS : Coup<br>> One-month Prediction<br>> Probabilistic Forecast<br>> Hindcast Verification                                                                  |                                 | onstration                                                                                   |                                                                      |                                                   |                 |                    |                        |  |
| 28 December 2021<br>Announcement: Schedule<br>for terminating the data<br>provision of CPS2         | Three-month Prediction(CPS: Co<br>> Three-month Prediction (15 Jan 2024)<br>> Z500, T850 & SLP (Northern Hemis<br>> Stream Function, Velocity Potentia<br>(60N-60S) (15 Jan 2024) | sphere) (15 Jan 2024)           | Events Last updated :<br>Early warning produto two weeks ahear<br>> Application              | cts for extreme weather even<br>d. ( <u>Only registered NMHSs ca</u> | ts covering the period up<br>h access this page.) |                 |                    |                        |  |
| 15 March 2021<br>Announcement: Upgrade of<br>the Global Ensemble                                    | Verification (00 Jan 2024)     Hindcast Verification (JMA/MRI-CP     Probabilistic Forecast and Verificat     SST Index Time-series Forecast (0)                                  | tion (15 Jan 2024)              | <ul> <li>If you have any q<br/>tcc@met.kishou.go.jp</li> </ul>                               | uestions about ID and/or pas                                         | sword, piease e-mail to:                          |                 |                    |                        |  |

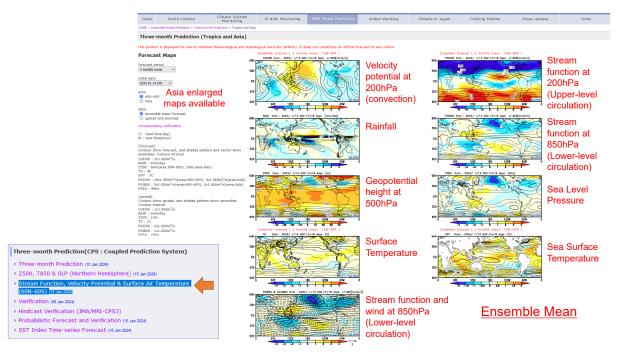

https://www.data.jma.go.jp/tcc/tcc/products/model/map/4mE/map1/zpcmap.php

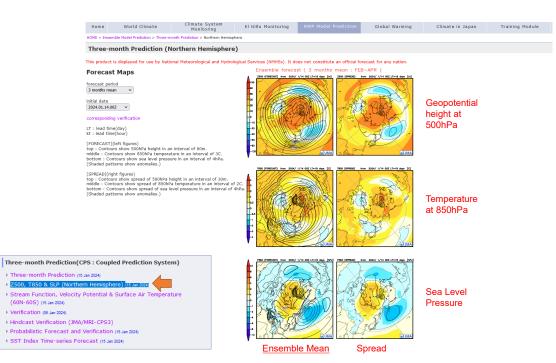

https://www.data.jma.go.jp/tcc/tcc/products/model/map/4mE/map1/pztmap.php

10

# CPS3 hindcast verification on TCC website

Based on 30-year (1991-2020) hindcast (retrospective forecast)

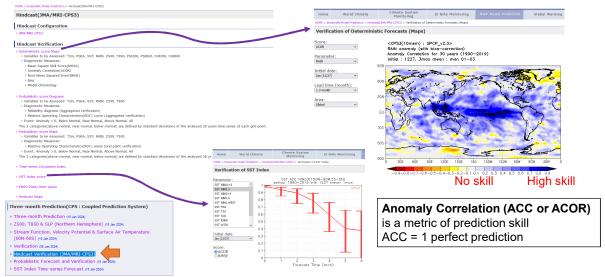

https://www.data.jma.go.jp/tcc/tcc/products/model/hindcast/CPS3/index.html

## El Niño impact (composite analysis) on TCC website

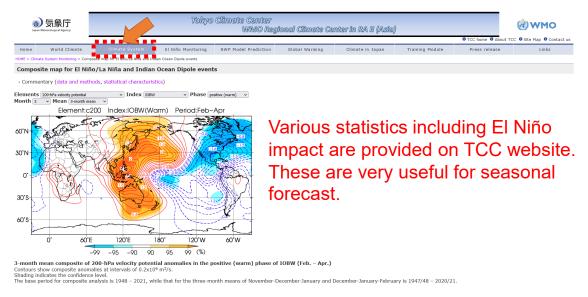

https://www.data.jma.go.jp/tcc/tcc/products/clisys/enso\_statistics/index.html

## What we should note at each step

- 1. Check global circulation prediction by CPS3
  - 1 Tropical ocean, particularly ENSO
  - 2 Tropical circulation, particularly as response to ENSO
  - ③ Extra-tropical circulation (if necessary)
  - Be sure to check prediction skills
- 2. <u>Check guidance output</u>
  Be sure to check prediction skills
- Synthesize model and guidance output to decide forecast
   Think about how to explain forecast
- 4. Issue forecast

SST

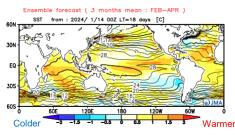

Map is available at TCC website https://www.data.jma.go.jp/tcc/tcc/products/model/map/ 4mE/map1/zpcmap.php

- Tropical ocean is major climate driver
  - Large impact on climate in the tropics and extra-tropics
- High prediction skill

## • POINT: How is tropical ocean predicted?

- SST anomaly pattern
- Pacific
- ENSO (El Niño/La Niña)
- Indian Ocean
  - IOBW (as delayed response to ENSO)
  - IOD

# Tropical ocean prediction skill is high

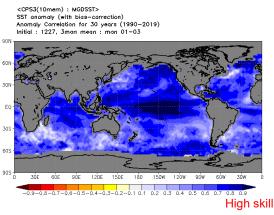

CPS3 Hindcast verification (Map)

https://www.data.jma.go.jp/tcc/tcc/products/model/hindcast/CPS3/ svs/deter.html

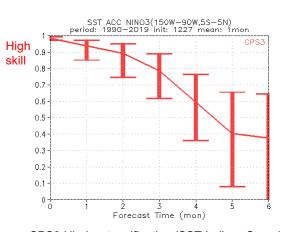

CPS3 Hindcast verification (SST Indices Score) https://www.data.jma.go.jp/tcc/tcc/products/model/hindcast/CPS3 /score/index.html

## Use TCC El Nino Outlook as a reference

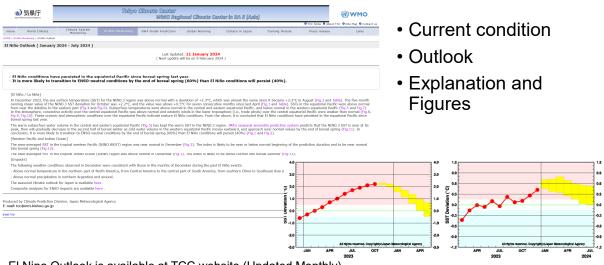

El Nino Outlook is available at TCC website (Updated Monthly) https://www.data.jma.go.jp/tcc/tcc/products/elnino/outlook.html

# **Check Tropical convection prediction**

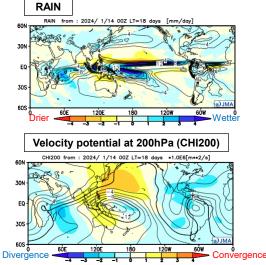

Maps are available at TCC website https://www.data.jma.go.jp/tcc/tcc/products/model/map/4mE/map1/zpcmap.php

- Tropical ocean drives atmospheric circulation by altering convection pattern
- Tropical convection can be inferred from rainfall and velocity potential
- POINT: How is tropical convection predicted?
  - Anomaly pattern
  - Enhanced convection anomaly (Wetter; Divergence anomaly at upper level)
  - Suppressed convection anomaly (Drier; Convergence anomaly at upper level)
  - Does the convection anomaly pattern correspond to SST anomaly pattern by ENSO and/or IOD?

17

# **Check Tropical circulation prediction**

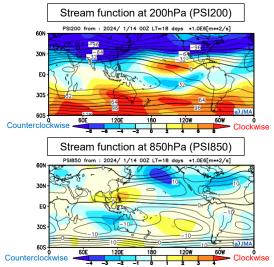

Atmospheric circulation can be changed by tropical convection anomaly

#### • POINT: How is tropical circulation predicted?

- Cyclonic/Anti-cyclonic anomaly pattern
   Corresponds to Low/High pressure anomaly
- Is the pattern excited by tropical convection anomaly?

#### Useful knowledge

- Tropical convection can excite Rossby waves along subtropical jet
- Equivalent barotropic Low/High pressure anomaly corresponds to Warm/Cold temperature anomaly
- Wind anomaly accompanied with Cyclonic/Anticyclonic anomaly can cause wetter or drier condition

Maps are available at TCC website

https://www.data.jma.go.jp/tcc/tcc/products/model/map/4mE/map1/zpcmap.php

# Use Asia enlarged CPS3 prediction maps

#### **Forecast Maps**

## forecast period 3 months mean

#### initial date 2024.01.14.00Z V

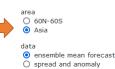

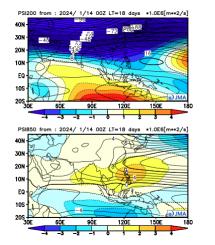

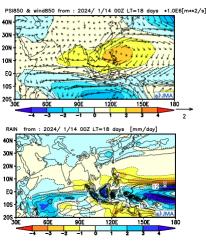

Maps are available at TCC website https://www.data.jma.go.jp/tcc/tcc/products/model/map/4mE/map1/zpcmap.php

#### 19

# Use statistics as a reference

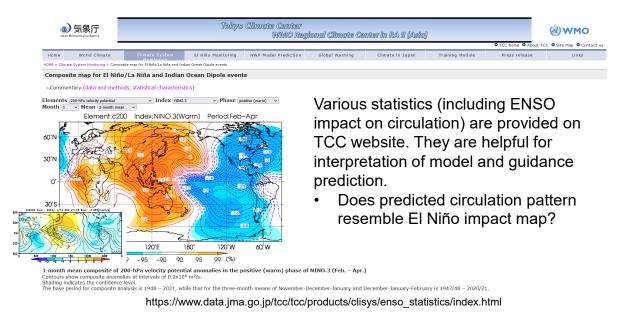

# **Check Extra-tropical circulation prediction**

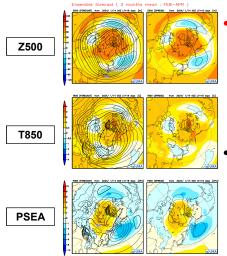

## POINT: How is extra-tropical circulation predicted?

- East Asian monsoon
- · Siberian High: Stronger/Weaker than normal
- Aleutian Low: Stronger/Weaker than normal

#### Keep in mind

• Predictability of extra-tropical circulation is lower than that of tropical circulation

Maps are available at TCC website https://www.data.jma.go.jp/tcc/tcc/products/model/map/4mE/map1/pztmap.php

21

# Predictability: Extra-tropics < Tropics

For extra-tropics, it is difficult to forecast only based on model prediction 'above the head' We need to make forecast based on prediction of tropics too

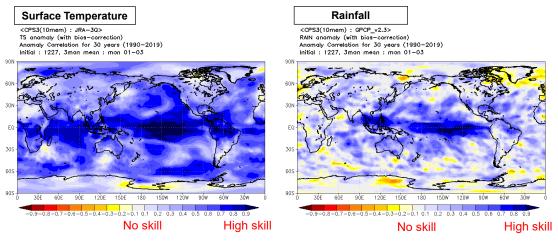

CPS3 Hindcast verification (Map) https://www.data.jma.go.jp/tcc/tcc/products/model/hindcast/CPS3/svs/deter.html

#### Optionally Use Monthly Discussion on Seasonal Climate Outlooks as a reference

| Japa                                                                                      | 》 気象庁<br>an Meteorological Agency                                                                                                    |                                                                                                    | Tokyo Climate Center<br>WMO Regional Climate Center in RA II (Asia)<br>O TCC tome • Abou                                                                                                    |                                                                                                    |                                                                                         |                   |                                       |                                  |  |  |
|-------------------------------------------------------------------------------------------|----------------------------------------------------------------------------------------------------|----------------------------------------------------------------------------------------------------|----------------------------------------------------------------------------------------------------|----------------------------------------------------------------------------------------------------|-----------------------------------------------------------------------------------------|-------------------|---------------------------------------|----------------------------------|--|--|
| Home                                                                                      | World Climate                                                                                                    | Climate System<br>Monitoring                                                                                                    | El Niño Monitoring                                                                                                    | WP Model Prediction Global Warming                                                                                                    | Climate in Japan                                                                        | Training Module   | Press release                         | Links                            |  |  |
| IOME > Ensi                                                                               | emble Model Prediction                                                                                                    |                                                                                                    |                                                                                                    |                                                                                                    |                                                                                         |                   |                                       |                                  |  |  |
| JMA's E                                                                                   | Ensemble Predi                                                                                                    | ction System (Products fo                                                                                                    | or Long-Range Forecast                                                                                                    | ing of WMC Tokyo)                                                                                                    |                                                                                         |                   |                                       |                                  |  |  |
| Month, the Centre<br>Notice<br>• 16 May<br>Announce<br>Terminal<br>provision<br>month fit | hree-month and war<br>re conducts global m<br>2022<br>cement:<br>ting the data<br>n of CPS2 six-<br>orecasts<br>th 2022<br>cement: Upgrade of<br>PS for one-month | m/cold season prediction. Ensemb<br>merical long-range prediction (Gir<br>Main Products<br>One-month Prediction (GEPS : Glo<br>> 0ne-month Prediction na 2014<br>> 2000, TBO & ED (Northern Head<br>> 50xaar EurotSin, Valocity Potentis<br>(Gol4 + 603) maa 2020<br>> Velification (rate 2020)<br>> Velification (rate 2020)<br>> Velification (rate 2020)<br>> One-month Galaction Ma | bele prediction products, verificat<br>bobal Producting Centre for Long-<br>bobal Ensemble Prediction System<br>uphera) m an 200<br>al & Gurface Xir Tamperature<br>mtary<br>cess this guidance tool.) | Monthly Discussion on Seasonal Climate Ou<br>This product is intended to assist NMHSs in the<br>Interpreting VMC Takyo's three-menth prediction<br>prediction products.                                                                                                    | ction system are availat<br>tlooks last updated : 19 Dec 2022<br>Asla-Pacific region in | Monthly<br>Season | Discussi<br>al Climato<br>s will be l | nd, as a part of its activities, |  |  |
| the JMA                                                                                   | uary 2022<br>cement: Upgrade of<br>'s Seasonal<br>le Prediction                                                                                                   | One-month Prediction(CPS : Coup<br>> One-month Prediction<br>> Probabilistic Forecast<br>> Hindcast Verification                                                                                                    | pled Prediction System) : Demo                                                                                                    | stration                                                                                                    |                                                                                         |                   |                                       |                                  |  |  |
| Annound<br>for term<br>provision<br>• 15 Marc<br>Annound                                  | ember 2021<br>cement: Schedule<br>inating the data<br>n of CPS2<br>th 2021<br>cement: Upgrade of<br>pal Ensemble                                                  | Three-month Prediction(CPS : Co<br>> Three-month Prediction (15 an 2020)<br>> Z500, T850 & SLP (Northern Hemis<br>> Stream Function, Velocity Potentia<br>(601+605) (15 an 2020)<br>> Verification (as an 2020)<br>> Hindcast Verification (NAVRI-CP<br>> Probabilistic Forecast and Verificat                                                                                          | sphere) (15 Jan 2024)<br>al & Surface Air Temperature<br>S3)                                                                                                    | Forecast Products in Support of Early Warni<br>Events' is required to the Bit<br>Early variing products for extreme weather eve<br>to two weeks ahead. ( <u>only registered IMMSs ca</u><br>) Application<br>• If you have any questions about ID and/or past<br>tcc@met.kibnugo.jp | nts covering the period up<br>n access this page.)                                      |                   |                                       |                                  |  |  |

https://www.data.jma.go.jp/tcc/tcc/products/model/monthly\_discussion/latest.pdf

23

## What we should note at each step

- 1. Check global circulation prediction by CPS3
  - 1 Tropical ocean, particularly ENSO
  - 2 Tropical circulation, particularly as response to ENSO
  - ③ Extra-tropical circulation (if necessary)
  - Be sure to check prediction skills
- 2. <u>Check guidance output</u>
  Be sure to check prediction skills

NOTE: JMA uses its own guidance for the official forecast instead of the guidance tool. However, the points to check are the same.

- <u>Synthesize model and guidance output to decide forecast</u>
  Think about how to explain forecast
- 4. Issue forecast

## Guidance tool for this exercise

- In the exercise, we use **a guidance tool** for forecasting seasonal temperature and precipitation on stations
  - ① Input csv file (30-year observation of temperature/precipitation at stations)
  - 2 Select predictor(s)
  - 3 The tool makes a simple statistical model between observations and CPS3 predictions over 30 years (1991-2020). Then it calculates forecast by entering the CPS3 prediction into the statistical model.
    - 3-category probability forecast (below-, near-, above-normal)
    - Skill scores

#### Assumption of the guidance tool

- <u>'Point' forecast</u> by using single model grid point data (GPV) at the same location
  - cf. 'Area' forecast is common for seasonal forecast to increase accuracy
- ex. JMA uses a guidance specialized for seasonal forecast over areas in Japan
   <u>Predictor choices are limited</u>
  - The guidance tool should be used only for training purposes
- For details of the guidance tool, see the manual

# How to use guidance tool

https://extreme.kishou.go.jp/cgi-bin/simple\_guidance\_3mon/index\_3mon.cgi NOTE: The guidance tool is exclusive to TCC seminar 2024

JMA's Three-month Guidance Tool (Commentary)

| Initial date: 20240114 v - The beginning and ending date of the valid time will be automatically set on the next pull-down menu. | Determine the settings                                                                                                    |
|----------------------------------------------------------------------------------------------------|----------------------------------------------------------------------------------------------------|
| Forecast period: $2024 \vee / 2 \vee - 2024 \vee / 4 \vee$                                                                       | g_                                                                                                    |
| Predictor: 850-hPa temperature v 850-hPa meridional wind v No.3 v                                                                | Select predictor(s)                                                                                                    |
| Station and observation data: (Sample text data: Temperature, Precipitation)                                                     | 1 ' ' '                                                                                                    |
| 参照 ファイルが選択されていません。                                                                                                    |                                                                                                    |
| #elname=temperature,,,                                                                                                    |                                                                                                    |
| #undef=-9999,,,                                                                                                    |                                                                                                    |
| #station=,,,NAHA                                                                                                    | land the second second se |
| #lon=,,,127.686                                                                                                    | Input csv file                                                                                                    |
| #lat=,,,26.206                                                                                                    | (Load csv file)                                                                                                    |
| 1991,1,1,21                                                                                                    | (Load CSV lile)                                                                                                    |
| 1991,1,2,18                                                                                                    |                                                                                                    |
| 1991,1,3,17.4                                                                                                    |                                                                                                    |
| 1991,1,4,16.4                                                                                                    |                                                                                                    |
| 1991,1,5,15.4                                                                                                    |                                                                                                    |
| 1991,1,6,15.2                                                                                                    |                                                                                                    |
| ↓ Detailed Options↓ Use                                                                                                    | corrected csv files                                                                                                    |
| Submit Click 'Submit' button (ori                                                                                                | ginal file name)+JMA                                                                                                    |

For any questions about the guidance tool, see the manual or ask TCC staff members

# How to select predictors of the guidance tool

| nitial date: 20240114 v -> The begin               | ning and ending date of | f the valid time will be automat | ically set on the next pull-down menu |
|----------------------------------------------------|-------------------------|----------------------------------|---------------------------------------|
| orecast period: 2024 ~ / 2 ~                       | - 2024 - / 4            | ×                                |                                       |
| redictor: - No.1                                   | - No.2                  | ✓ ··· No.3 ···                   | ~                                     |
| tation and No.1                                    | ext data: Temperatur    | e, Precipitation)                |                                       |
| D語 ファ- Surface temperature                         |                         |                                  |                                       |
| elname=temp<br>undef=-9999 Rainfall                |                         |                                  | ^                                     |
| station=,,, Sea level pressure                     |                         |                                  |                                       |
| lon=,,,127.<br>lat=,,,26.2 850-hPa temperature     |                         |                                  |                                       |
| 991,1,1,21<br>991,1,2,18 850-hPa zonal wind        |                         |                                  |                                       |
| 991,1,3,17. 200-hPa zonal wind                     |                         |                                  |                                       |
| 991,1,4,16.<br>991,1,5,15. 850-hPa meridional wind |                         |                                  | ~                                     |
| 991,1,6,15. 200-hPa meridional wind                |                         |                                  | -                                     |
| 500-hPa geopotential height                        |                         |                                  |                                       |
| J Detailec                                         |                         |                                  |                                       |

#### <u>Tips</u>

- We can select multiple predictors (up to 3) but single predictor may be enough.
- DON'T select similar predictors at the same time (ex. surface temperature and 850hPa temperature). Inappropriate guidance model can be resulted.

- Select variables that determine temperature/precipitation at the target station
- <u>Temperature</u>
  - Surface temperature or 850hPa temperature is recommended as a first choice
- Precipitation
  - Rainfall is recommended as a first choice
- Use meteorological knowledge!

27

# Use diagnostic relationship for choosing guidance tool predictors

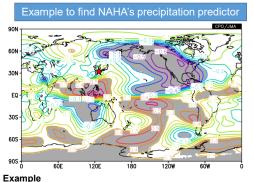

Correlation coefficient map of PSI850 with NAHA's rainfall for FMA 1991-2020. We can see that NAHA's rainfall correlates well with anti-cyclonic anomaly around Philippines. Probably southwesterly anomaly advects humid air into NAHA. Created by using iTacs and NAHA's rainfall observation data.

- To find variables that determine temperature/precipitation at the target station, we can use diagnostic relationship between the station's observation data and atmospheric circulation field
- We can find such relationship using **iTacs** 
  - Already learned in iTacs exercise!

# Check Guidance output

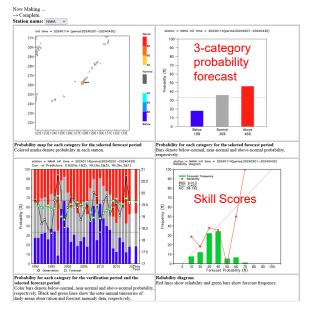

- POINT: Is forecast as expected?
  - Reasonable or not

#### POINT: Is skill enough?

- BSS > 0 desirable at least
- Reliability curve close to 45-degree line as possible
- In the exercise, we can re-select predictors, if the skill is not enough

**Brier Skill Score (BSS)** measures the relative skill of the forecast compared to climatology BSS = 1 perfect skill compared to climatology BSS = 0 no skill compared to climatology

#### 29

## Optionally Use TCC probabilistic forecast as a reference

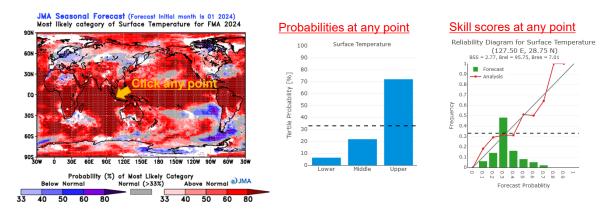

Use of TCC probabilistic forecast is optional in the exercise, but it can be helpful to forecast

TCC probabilistic forecast is publicly available at TCC website https://www.data.jma.go.jp/tcc/tcc/products/model/probfcst/3-mon/index.html

## What we should note at each step

- 1. Check global circulation prediction by CPS3
  - 1 Tropical ocean, particularly ENSO
  - 2 Tropical circulation, particularly as response to ENSO
  - ③ Extra-tropical circulation (if necessary)
  - · Be sure to check prediction skills
- 2. <u>Check guidance output</u>
  Be sure to check prediction skills
- 3. <u>Synthesize model and guidance output to decide forecast</u>
   Think about how to explain forecast
   Most important step!
- 4. Issue forecast

## Synthesize all data

- · Don't just believe guidance, particularly for precipitation forecast
- Think about the meteorological reason of guidance output
- Think about how to explain forecast
  - · Why is above-normal temperature predicted?
  - Why is above-normal precipitation predicted?
  - · Is there any impact of global circulation, particularly by ENSO?
- If necessary, adjust guidance output
- Decide forecast
  - · reasonable explanation of forecast is necessary to users

31

Forward-Backward

# Don't just believe guidance output!

<u>This is especially true for the guidance tool for the exercise</u> because it uses single point data alone, so that small difference in location can cause large difference in forecast.

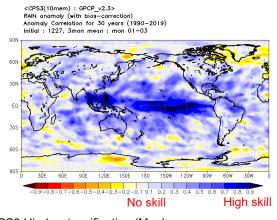

- Don't make forecast from guidance output alone
  - Particularly for extra-tropics
- Try to explain the guidance result from a meteorological point of view
  - Any connection with tropics?
- So that we can believe model and guidance prediction

CPS3 Hindcast verification (Map) https://www.data.jma.go.jp/tcc/tcc/products/model/hindcast/CPS3/svs/deter.html

Think about how to explain forecast

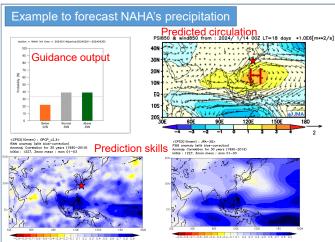

#### An explanation by a forecaster

Above- or near-normal precipitation for NAHA is predicted by guidance tool. An interpretation is that it's caused by anti-cyclonic circulation anomaly around Philippines. The anti-cyclonic circulation anomaly may be a response to El Niño, so the prediction skill is high. Above- or near-normal precipitation can be reliable.

- POINT: Synthesize all data so as not to contradict
  - Model predictions
  - Guidance output
  - Prediction skills
  - · Diagnostic relationship
- Consider forecast based on tropical phenomena (e.g. ENSO) as possible to increase forecast accuracy
- If necessary, adjust guidance probabilities

# Use diagnostic relationship for forecast

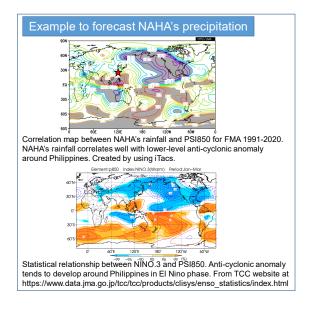

- For interpretation of model and guidance output, we can use diagnostic relationship between observation and atmospheric circulation
- We can find such relationship using **iTacs**
- We can use also various statistics provided on TCC website

35

## What we should note at each step

- 1. Check global circulation prediction by CPS3
  - 1 Tropical ocean, particularly ENSO
  - 2 Tropical circulation, particularly as response to ENSO
  - ③ Extra-tropical circulation (if necessary)
  - Be sure to check prediction skills
- 2. Check guidance output
  - · Be sure to check prediction skills
- <u>Synthesize model and guidance output to decide forecast</u>
  Think about how to explain forecast
- 4. Issue forecast

# Forecast

#### In the exercise, we will consider not only forecast but also explanation of forecast

|            | Te              | mperati        | ure             | Precipitation   |                |                 |  |
|------------|-----------------|----------------|-----------------|-----------------|----------------|-----------------|--|
|            | Below<br>Normal | Near<br>Normal | Above<br>Normal | Below<br>Normal | Near<br>Normal | Above<br>Normal |  |
| NAHA       | 10%             | 30%            | 60%             | 20%             | 40%            | 40%             |  |
| (Guidance) | 15%             | 25%            | 60%             | 17%             | 40%            | 43%             |  |

Explanation of forecast

- In response to suppressed convective activities over the Maritime Continent by El Nino, an anti-cyclonic anomalies is expected to develop around the Philippines. Southwesterly wind anomalies will cause hotter and wetter condition around Okinawa Island.
- Consequently, above-normal temperature and above- or near-normal precipitation are expected for NAHA.

37

# Schedule (again)

## Jan 31 (Wed)

- AM: Introduction & Example
- PM: Exercise

#### Feb 1 (Thurs)

- AM: Exercise (continue)
- PM: Presentation

## <u>Feb 2 (Fri)</u>

AM: Presentation (continue)

- Note
  - TCC staff members always welcome any questions during the exercise
  - Take your coffee break anytime during the exercise
  - Presentation Time: 20 minutes

**Order of presentation: Alphabetical order by country name** Bangladesh, Bhutan, Hong Kong, Indonesia, Leo PDR, Malaysia, Mongolia, Nepal, Pakistan, Philippines, Sri Lanka, Thailand, Viet Nam

# Data & Tools for the exercise (again)

- CPS3 prediction
  - https://www.data.jma.go.jp/tcc/tcc/products/model/map/4mE/map1/zpcmap.php
  - https://www.data.jma.go.jp/tcc/tcc/products/model/map/4mE/map1/pztmap.php
- CPS3 hindcast verification
  - https://www.data.jma.go.jp/tcc/tcc/products/model/hindcast/CPS3/index.html
- El Nino Outlook
  - https://www.data.jma.go.jp/tcc/tcc/products/elnino/outlook.html
- El Nino impact (composite analysis)
  https://www.data.jma.go.jp/tcc/tcc/products/clisys/enso\_statistics/index.html
- iTacs (<u>registered NMHSs only</u>)
  - https://extreme.kishou.go.jp/tool/itacs-tcc2015/
- Guidance tool (this exercise only)
  - https://extreme.kishou.go.jp/cgi-bin/simple\_guidance\_3mon/index\_3mon.cgi

# **Exercise Setting**

- Forecast Target
  - Target period: February-March-April 2024 (3-month mean)
  - Target forecast: **3-category probabilities** (below-, near-, and abovenormal) of **Temperature and Precipitation for points**

We prepared and brought observation data of forecast points in advance

- Data
  - We use prediction data initialized on January 2024
  - URLs are given (previous slide)

Use corrected csv files (original file name)+JMA

- Presentation
  - Forecast with explanation (meteorological interpretation)
  - 20-minute presentation time

#### Exercise Setting CPS3 prediction https://www.data.jma.go.jp/tcc/tcc/products/model/map/4mE/map1/zpcmap.php https://www.data.jma.go.jp/tcc/tcc/products/model/map/4mE/map1/zpcmap.php on TCC website

| Home                        | World Climate                              | Climate System                    | El Niño Monitoring                                                                                                    | NWP Model Prediction              | Home W                           | rld Climate            | Climate System<br>Monitoring        | El Niño Monitoring         | NWP Model Prediction                       | Global Warming                |
|-----------------------------|--------------------------------------------|-----------------------------------|----------------------------------------------------------------------------------------------------|-----------------------------------|----------------------------------|------------------------|-------------------------------------|----------------------------|--------------------------------------------|-------------------------------|
|                             |                                            | Monitoring                        |                                                                                                    | init flocal frediction            | HOME > Ensemble Nod              | l Prediction > Three-m | onth Prediction > Northern Hemisphe | e                          |                                            |                               |
|                             |                                            | month Prediction > Tropics and As | ia                                                                                                    |                                   | Three-month                      | Prediction (N          | lorthern Hemisphere)                |                            |                                            |                               |
| Three-r                     | month Prediction (                         | Tropics and Asia)                 |                                                                                                    |                                   | This product is displa           | ved for use by Natio   | onal Meteorological and Hydrolog    | cal Services (NMHSs). It o | does not constitute an official for        | ecast for any nation.         |
| This product                | is displayed for use by Nat                | ional Meteorological and Hydr     | ological Services (NMHSs). It de                                                                                                    | es not constitute an official for |                                  |                        |                                     | Ensemble forec             | ast ( 3 months mean : FEB                  | -APR)                         |
| Forecas                     | t Maps                                     |                                   | Ensemble forecast 3 months<br>CHI200 from : 2024/ 1/14 007                                                                                                    |                                   | forecast period                  | in a second            |                                     | 2500 (FORECAST) Burn 2004  | 4/ 1/14 002 LT=10 404 [m] 2500 (SPREAD) 40 | 2024/ 1/14 002 LT=18 4ges [m] |
| forecast pe                 | riod                                       | 60                                | N 2024/ 1746 002                                                                                                    |                                   |                                  | 🛚 🗄 3 m                | onths mear                          | 1 🖬 - // See               |                                            | 1350                          |
| 3 months me                 |                                            | nths mean                         | NASS AND                                                                                                    | A A A                             | initial date<br>2024.01.14.00Z ~ | 202                    | 4.01.14.00Z                         |                            | ATHREE STR                                 | Contraction of the            |
| initial date                |                                            |                                   |                                                                                                    |                                   | corresponding verifi             |                        | 4.01.14.002                         |                            |                                            |                               |
| 2024.01.14.0                | <sup>102</sup> • 2024                      | .01.14.00Z "                      | A CARE                                                                                                    | MICORNIC                          | LT : lead time(day)              | ation                  |                                     | -" 1111                    |                                            | the at                        |
| area<br>60N-60:             | 5                                          | 30                                | SUN INS                                                                                                    |                                   | kt : lead time(hour)             |                        |                                     |                            |                                            | A OF                          |
| O Asia                      |                                            | 60                                | S 0 60E 120E 1                                                                                                    | 80 120W 60W                       |                                  |                        |                                     | •                          |                                            |                               |
| data                        | le mean forecast                           |                                   | 4 -3 -2 -1                                                                                                    |                                   |                                  |                        |                                     |                            |                                            |                               |
|                             | and anomaly                                | 60                                | RAIN from : 2024/ 1/14 00Z I                                                                                                    | T=18 days [mm/day]                |                                  |                        | forecast period                     |                            | k drop-dowr                                | n list 👘                      |
| correspondi                 | ng verification                            | 30                                | CARENS'S AND CO                                                                                                    |                                   |                                  |                        | the first month                     |                            |                                            |                               |
| LT : lead tir               |                                            |                                   | in the form                                                                                                    | in the (                          |                                  |                        | the first month                     |                            |                                            |                               |
| kt : lead tin               | ie(hour)                                   | E                                 |                                                                                                    |                                   |                                  |                        | the second month                    |                            |                                            |                               |
|                             | w forecast, and shaded pa                  | ttern and vector show 30          | s Var ( C)                                                                                                    | SS ACT                            |                                  |                        | the third month                     | Sel                        | ect '3 month                               | s mean'                       |
| anomalies. (<br>CHI200 : 2x | Contour interval<br>1.0E6m <sup>2</sup> /s | 60                                | s the second second sec | W MA                              |                                  |                        |                                     | 001                        |                                            | Sincan                        |
| RAIN : 2mm                  | /day                                       |                                   | 0 60E 120E 1                                                                                                    | 80 120W 60W                       | )                                |                        | 3 months mean                       |                            |                                            |                               |
|                             |                                            |                                   |                                                                                                    |                                   |                                  |                        |                                     |                            |                                            |                               |
|                             |                                            |                                   |                                                                                                    |                                   |                                  | L                      |                                     |                            |                                            |                               |

Make sure your settings are correct!

Exercise Setting CPS3 hindcast verification https://www.data.jma.go.jp/tcc/tcc/products/model/hindcast/CPS3/index.html CPS3 verification map on TCC website

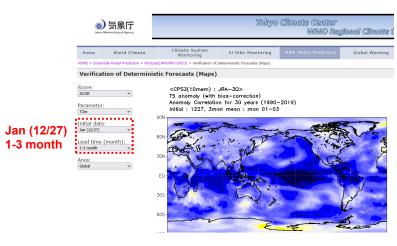

Make sure your settings are correct!

42

# Exercise Setting Guidance Tool

Guidance tool (this exercise only) https://extreme.kishou.go.jp/cgi-bin/simple\_guidance\_3mon/index\_3mon.cgi

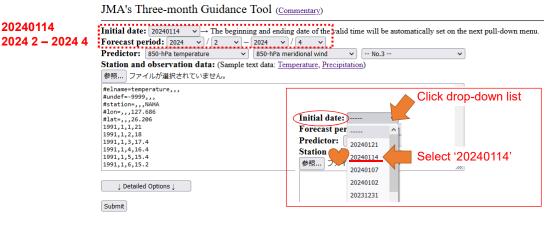

Make sure your settings are correct!

43

# **Contents of Presentation**

- Presentation time is 20 minutes including Q&A session
- About 5-10 pages in order to finish in 20 minutes
- First page
  - Climate of the country
  - · Location of forecast target station (point)
- · Second page onwards
  - Explanation of forecast (Why that forecast?)
- Last page
  - Forecast with summary of explanation
- Example is given

# Tips for exercise

- · Apply what we have already learned in the seminar!
  - Lecture on seasonal forecast
  - Lectures on ENSO and its impact on seasonal climate
  - Lecture and exercise on iTacs
     Maeda-san's

Maeda-san's lecture is highly relevant. It shows how we can interpret CPS3 prediction for FMA

- <u>Start from the guidance tool, if you don't know what to do.</u> Then, think about how to explain the guidance output.
- Don't hesitate to ask any questions to TCC staff members!
- Enjoy exercise!